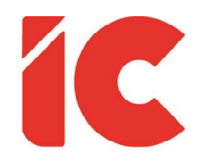

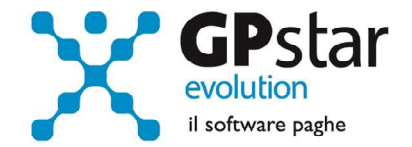

# **GPSTAR evolution**

Upgrade Ver. 08.55.8 del 22/06/2020

## WWW.LIBROUNICO.INFO

L'efficienza delle organizzazioni si misura anche con la velocità con cui vengono esibiti i documenti quando richiesti.

IC Software S.r.l.

Via Napoli, 155 - 80013 Casalnuovo di Napoli (NA) P.IVA: 01421541218 - CF: 05409680633 - I REA: 440890/87 - Napoli Tel.: +39 081. 844 43 06 - Fax: +39 081. 844 41 12 - Email: info@icsoftware.it

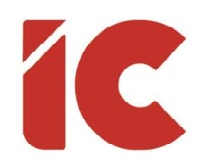

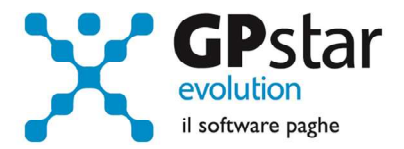

2 )

## Anomalie e miglioramenti apportati

### Presentazione Domande CIG Deroga Covid-19 Inps (DSG)

Con il presente aggiornamento sono stati aggiunti i seguenti filtri di selezione:

- Unità produttiva
- Sede
- Reparto

#### Domande CIG con acconto del 40% da parte dell'ente

Con il presente aggiornamento è stato implementato il file CSV per la comunicazione dei dati per l'anticipo del 40% da parte dell'ente (scelta DSH).

Si ricorda che la comunicazione dei dati deve coincidere con la richiesta effettuata all'INPS.

Esempio: È stata richiesta una CIG per il periodo da 11/05/2020 al 14/06/2020 procedere come di seguito:

- $\bullet$  In DS0 caricare la CIG per il periodo di maggio/2020 (11/05 31/05)
- Sempre in DS0 caricare la CIG per il periodo di giugno/2020 (01/06 14/06)
- Accedere a DSH e generare il file CSV per il periodo 11/05/2020 14/06/2020